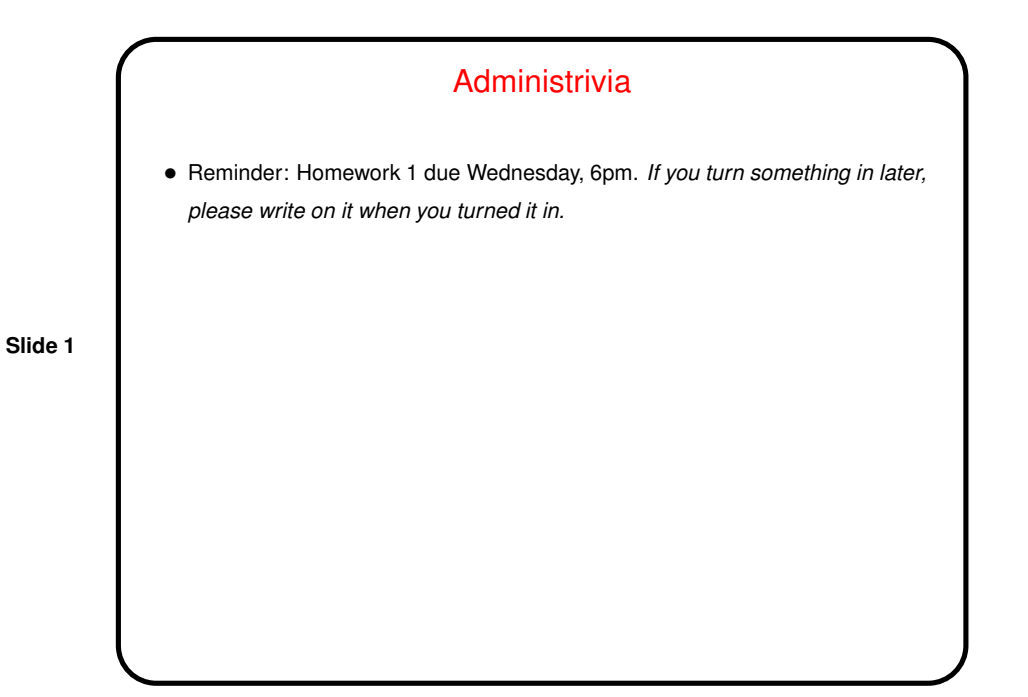

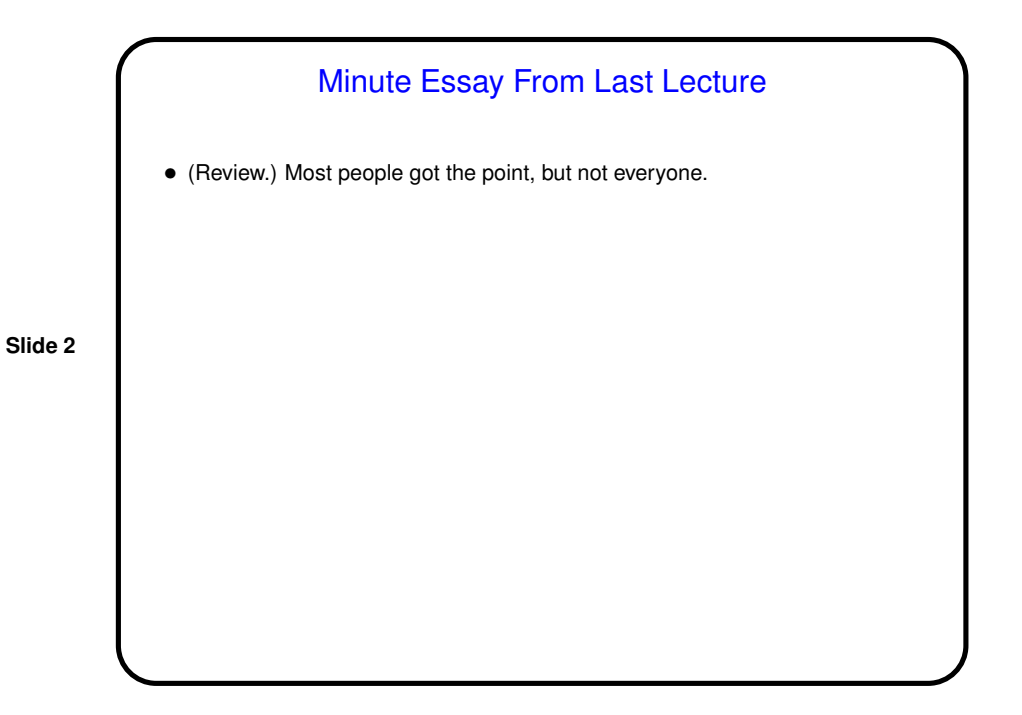

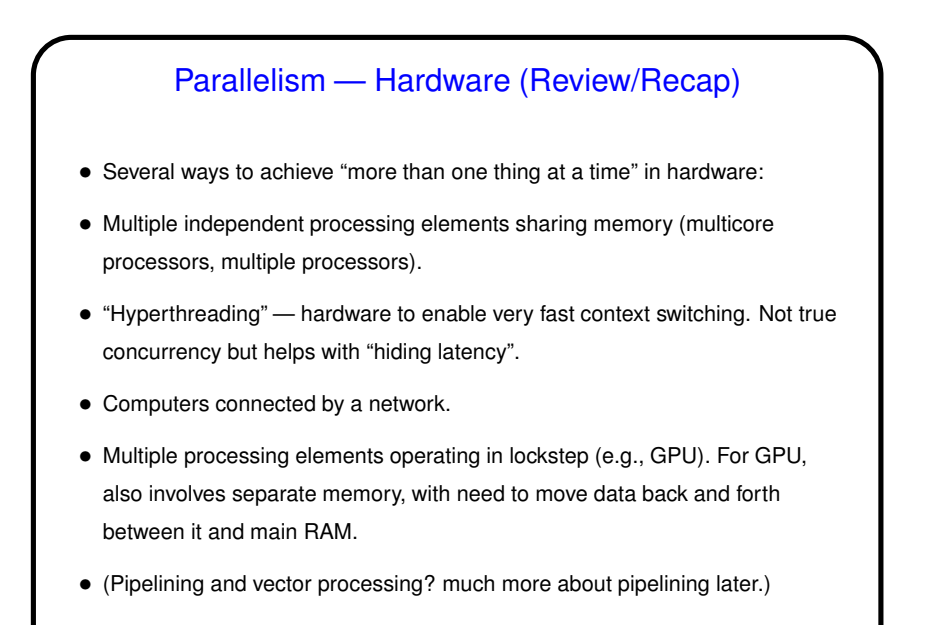

## Parallelism — Software (Review/Recap)

- Multithreading for multicore processors, multiple processors: Single "process" (from operating-system perspective) with multiple "threads" (software streams) interacting via shared single memory space.
- Message-passing for computers connected by network: Multiple "processes", not sharing memory, interacting by sending each other messages.
- SIMD ("single instruction, multiple data") for graphics processing units: Single software stream, executing in-effect-simultaneously on all elements of an array (or other coolection?). May require explicit data copying.
- **Slide 4**

## Parallelism — Performance

• One use of multithreading is to make the code simpler, at least for the programmer. (Example: typical GUI-based program, where it makes sense to think in terms of one thread of control for getting user input and one for drawing.) Doable on a single processor via interleaving. May improve performance by "hiding latency".

**Slide 5**

- But it *can* also be used to improve performance. Performance often discussed in terms of "speedup".
- Here, "speedup" is defined thus:

For P processing elements (cores, fully independent processors, etc.), speedup *S(P)* is execution time using 1 PE to execution time using *P* PEs.

## Parallel Performance, Continued

• Might seem like with *<sup>P</sup>* processing elements you could get a speedup of *<sup>P</sup>*? *But* in fact most if not all programs have at least a few parts that have to be executed sequentially. This limits *S(P)*, and if we can estimate what fraction of the program is sequential we can calculate an upper bound on *S(P)*.

- Further, typically "parallelizing" programs involves adding some sort of overhead for managing and coordinating more than one stream of control.
- But even ignoring those, as long as any part must remain sequential . . .

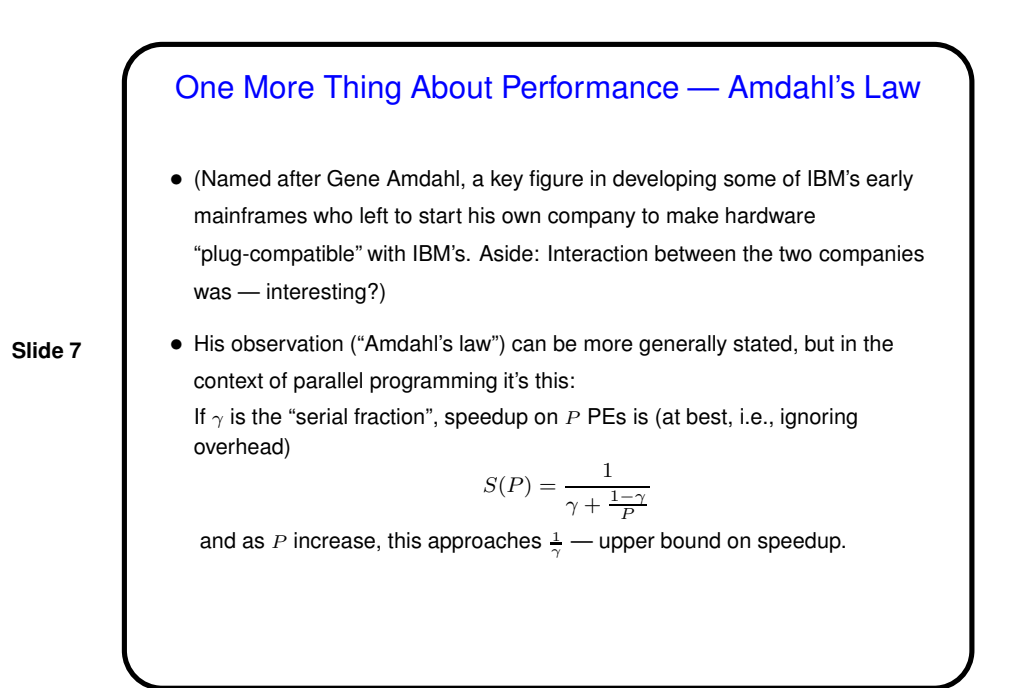

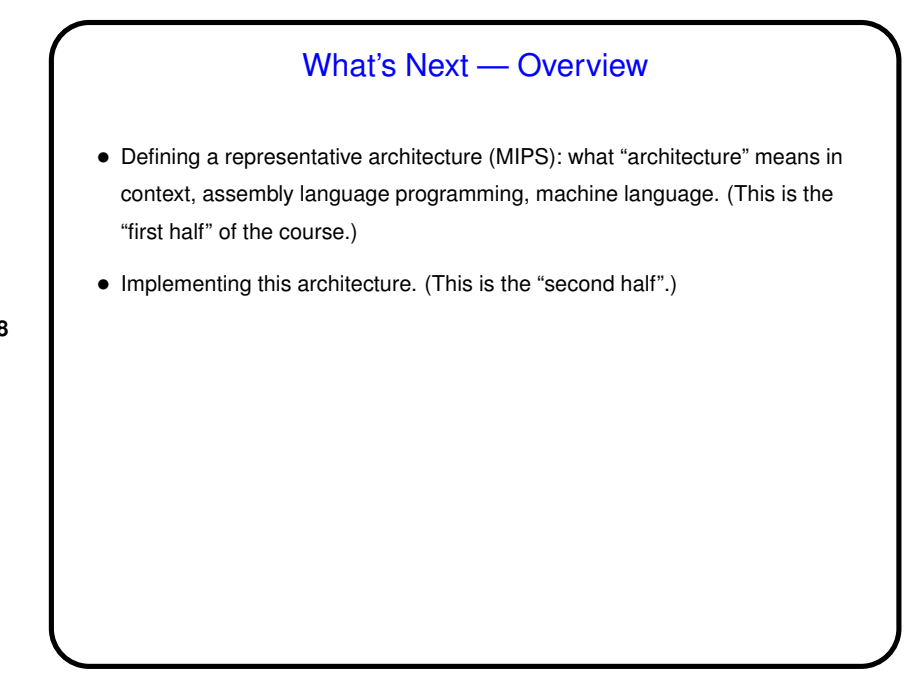

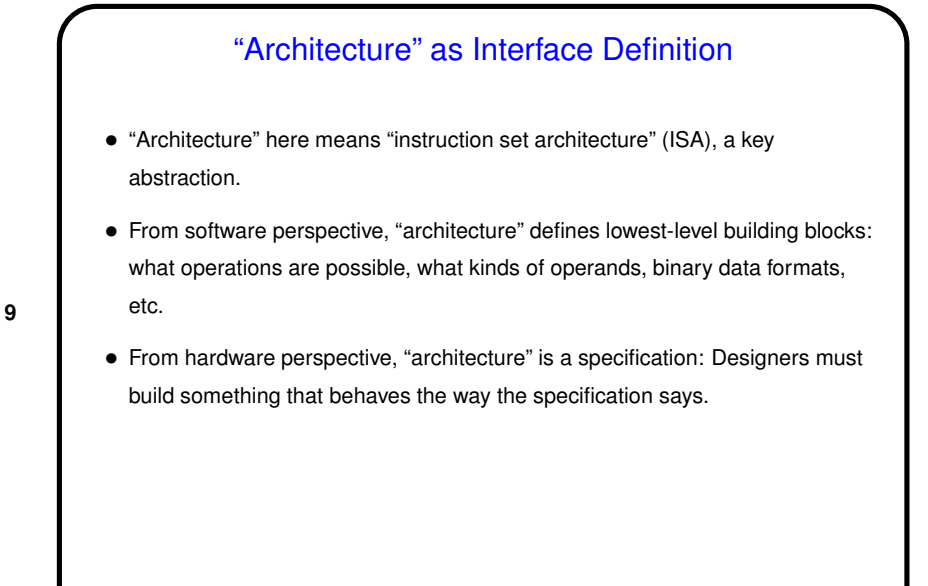

- Architecture Key Abstractions • Memory: Long long list of binary "numbers", encoding all data (including programs!), each with "address" and "contents". When running a program, program itself is in memory; so is its data. • Instructions: Primitive operations processor can perform. • Fetch/execute cycle: What the processor does to execute a program; repeatedly get next instruction (from memory, location defined by "program counter"), increment program counter, execute instruction. • Registers: Fast-access work space for processor, typically divided into "special-purpose" (e.g., program counter), "general-purpose" (integer and floating-point). Unlike memory, these are part of the processor.
- **Slide 10**

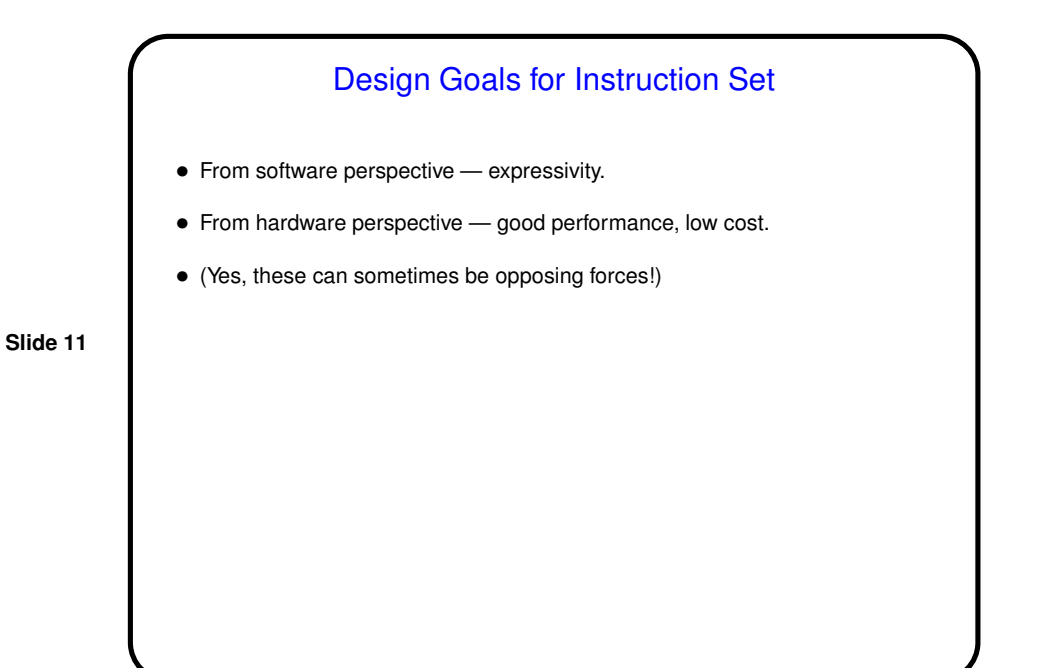

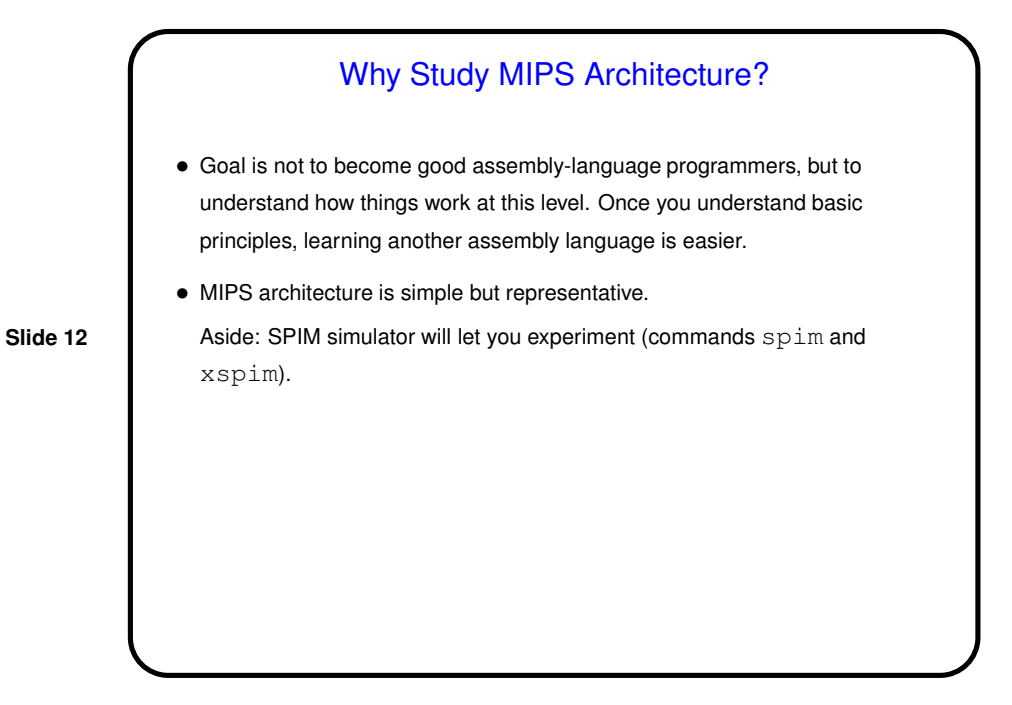

6

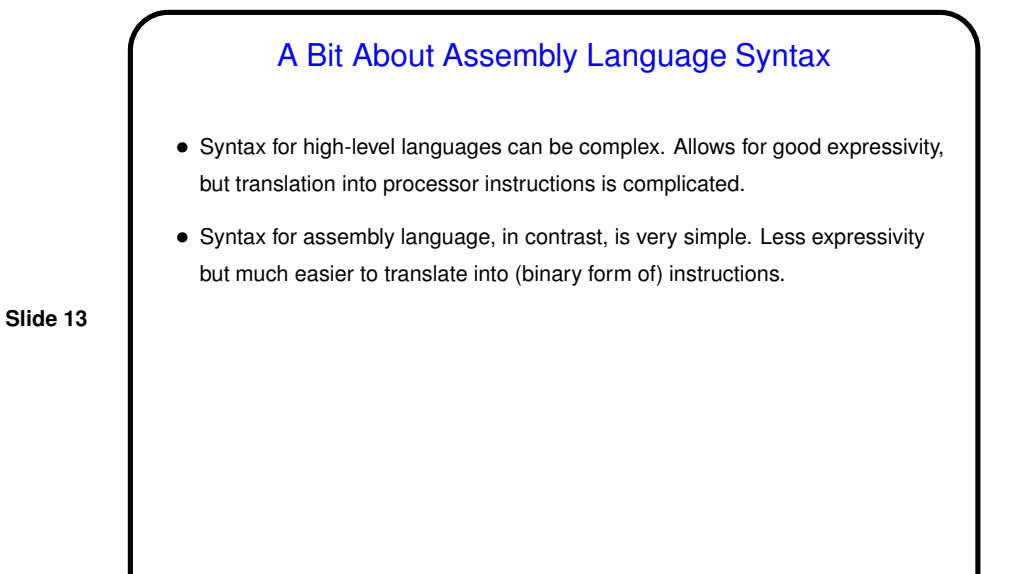

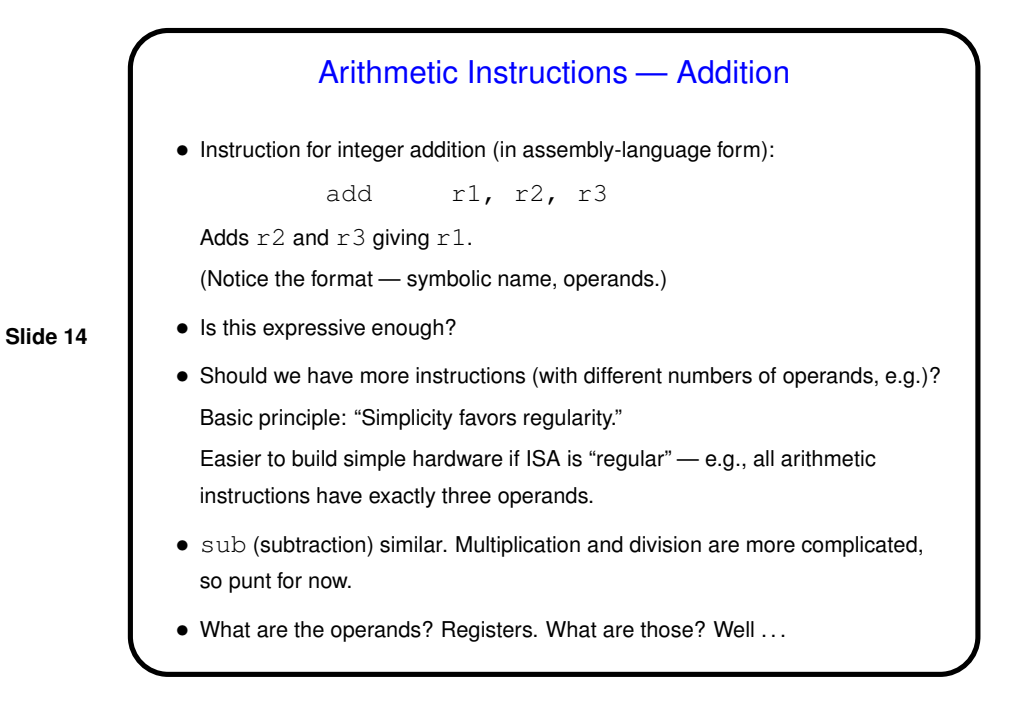

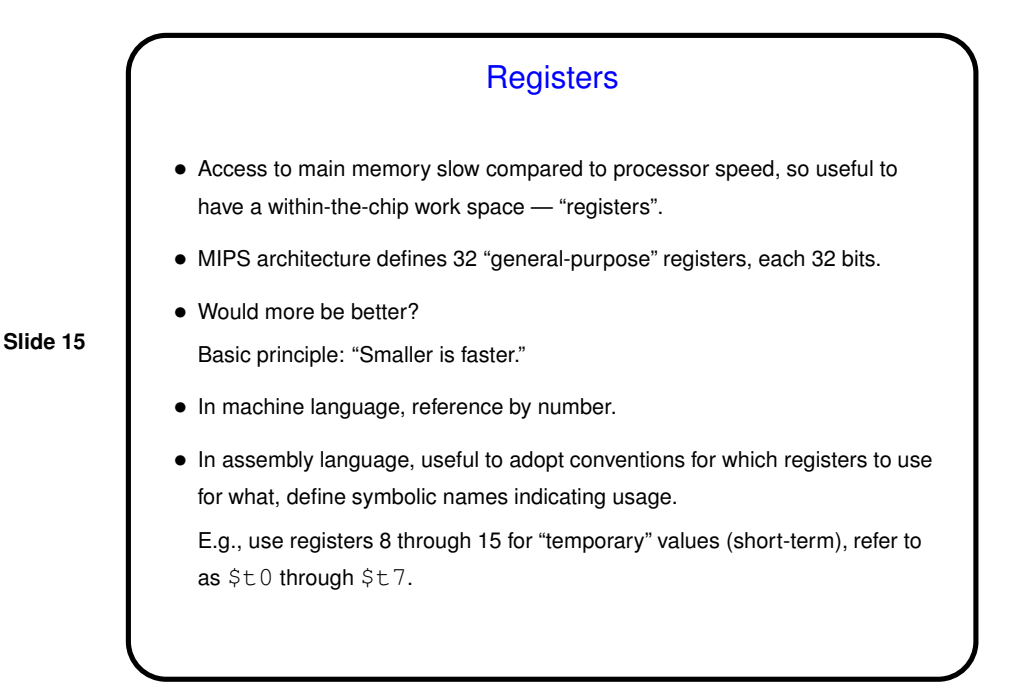

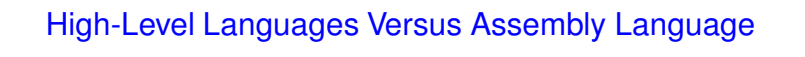

- In a high-level language you work with "variables" conceptually, names for memory locations. Can do arithmetic on them, copy them, etc.
- In machine/assembly language, what you can do may be more restricted e.g., in MIPS architecture, must load data into a register before doing arithmetic.
- Compiler's job is to translate from the somewhat abstract HLL view to machine language. To do this, normally associate variables with registers load data from memory into registers, calculate, store it back. A "good" compiler tries to minimize loads/stores.

**Example** 

• Suppose we have this in C (and assuming all variables are 32-bit integers):

 $f = (g + h) - (i + j)$ 

• What instructions should compiler produce? Assume we're using  $$s0$  for f, \$s1 for g, \$s2 for h, \$s3 for i, \$s4 for j.

(Symbolic register names starting \$s are used for slightly longer-term storage than the ones starting  $$t.$ )

(Where do values come from? Next topic . . . )

**Slide 17**

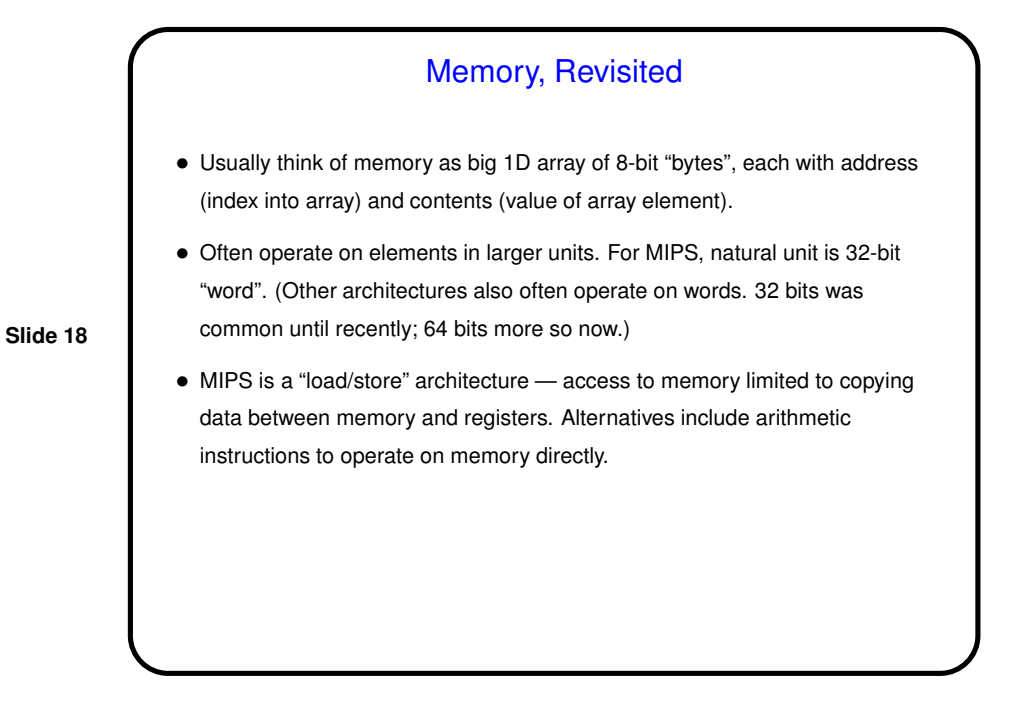

9

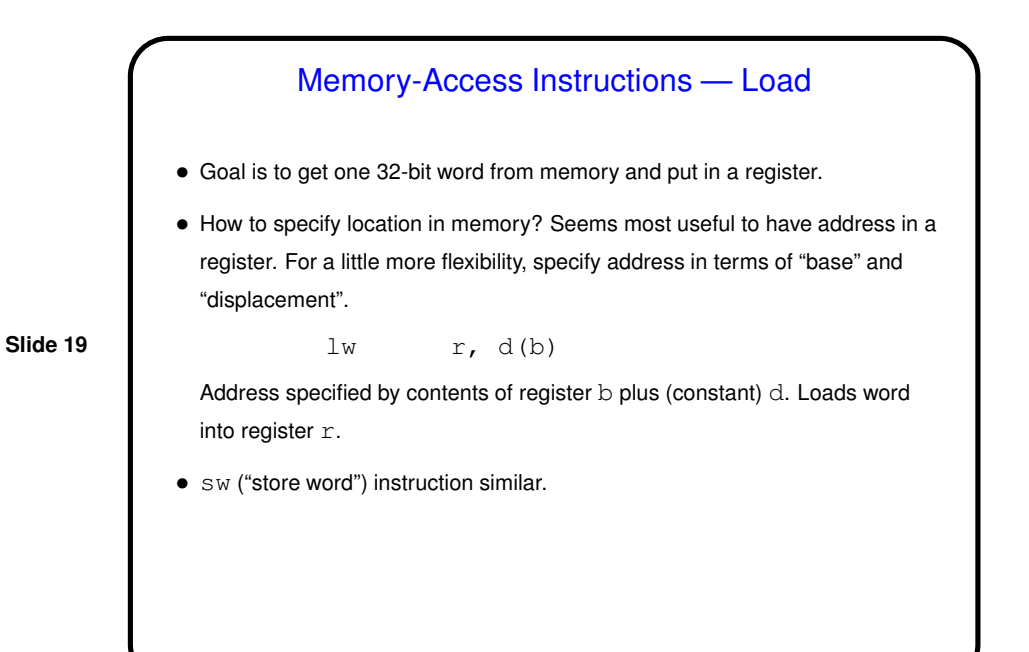

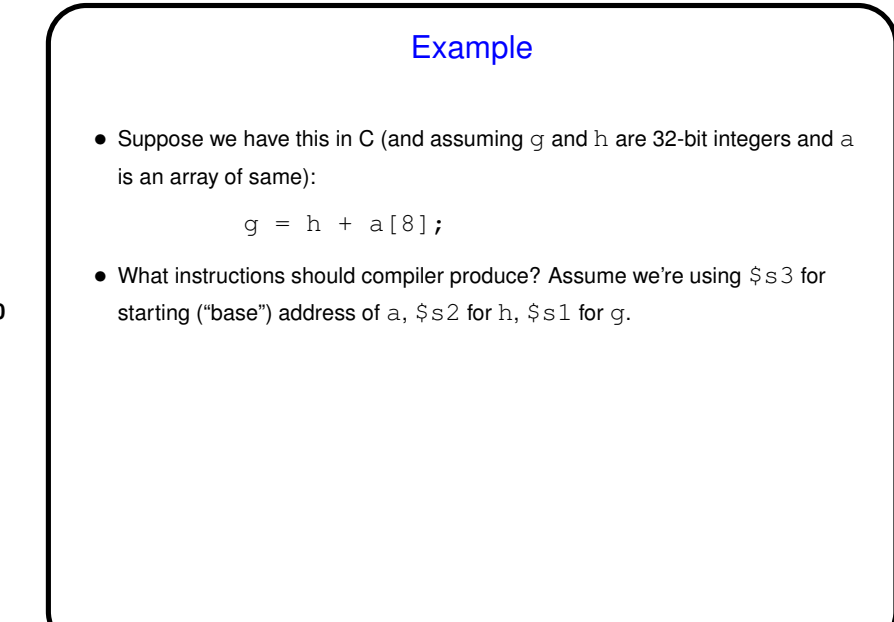

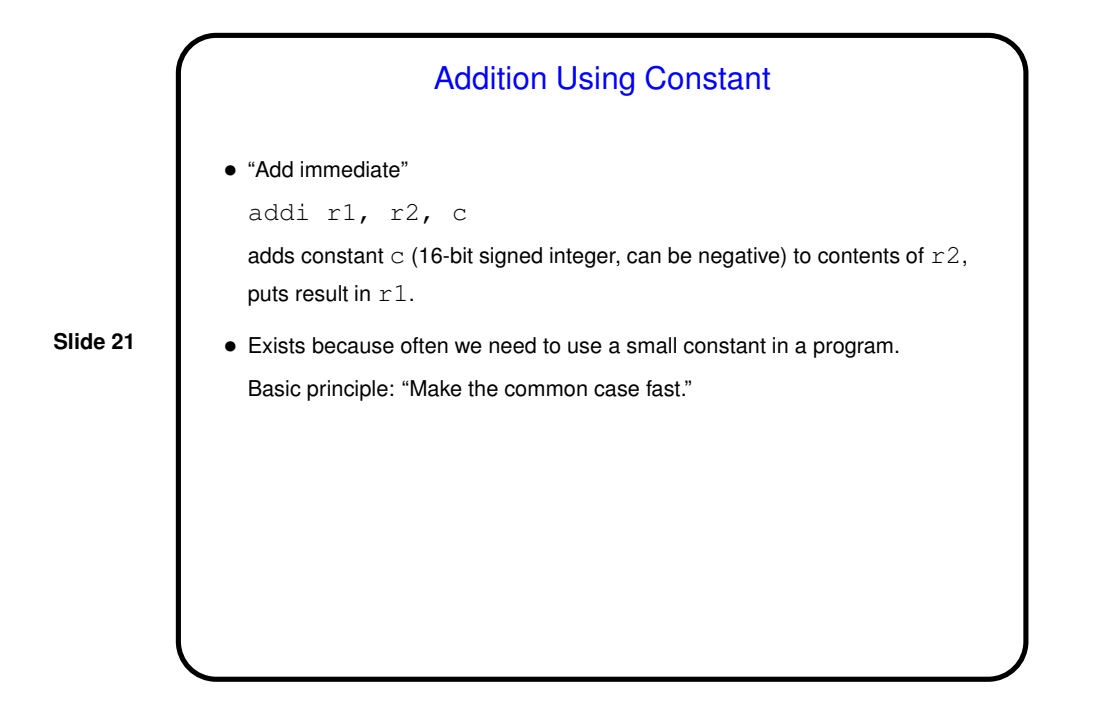

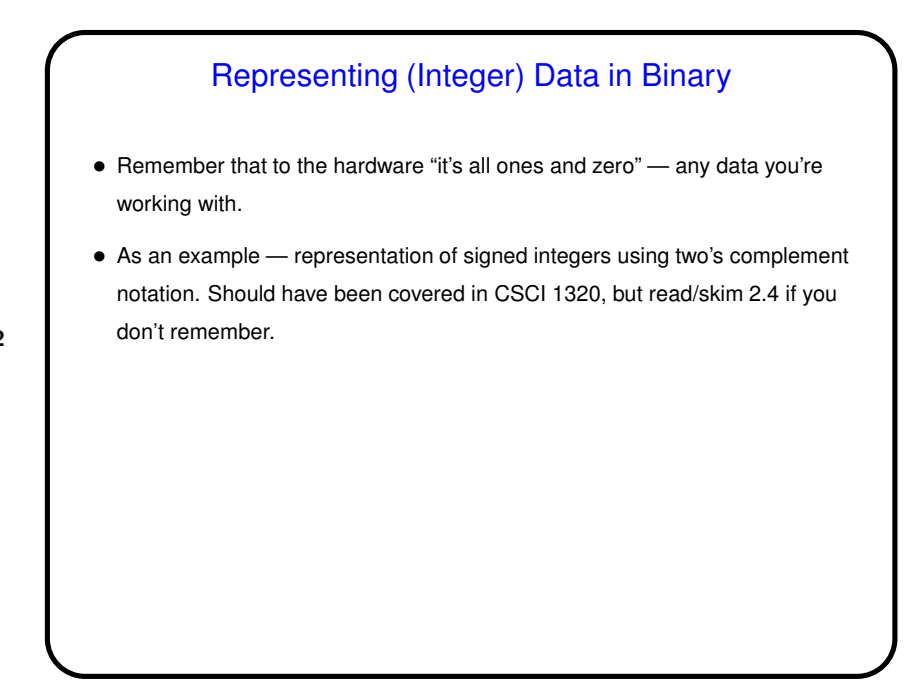

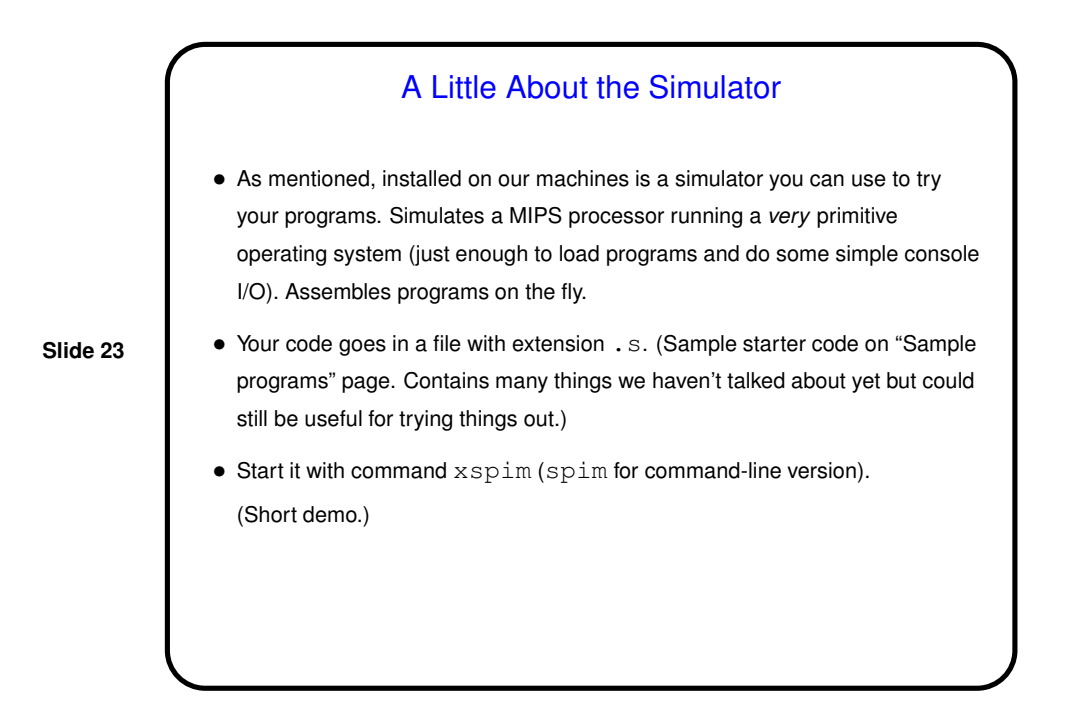

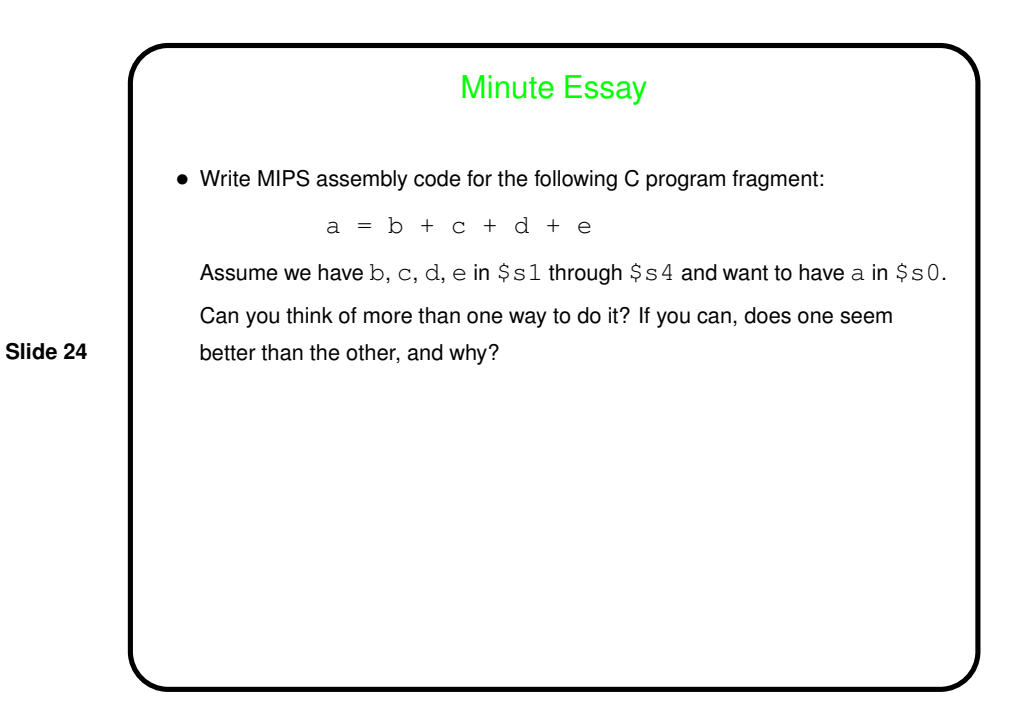

12

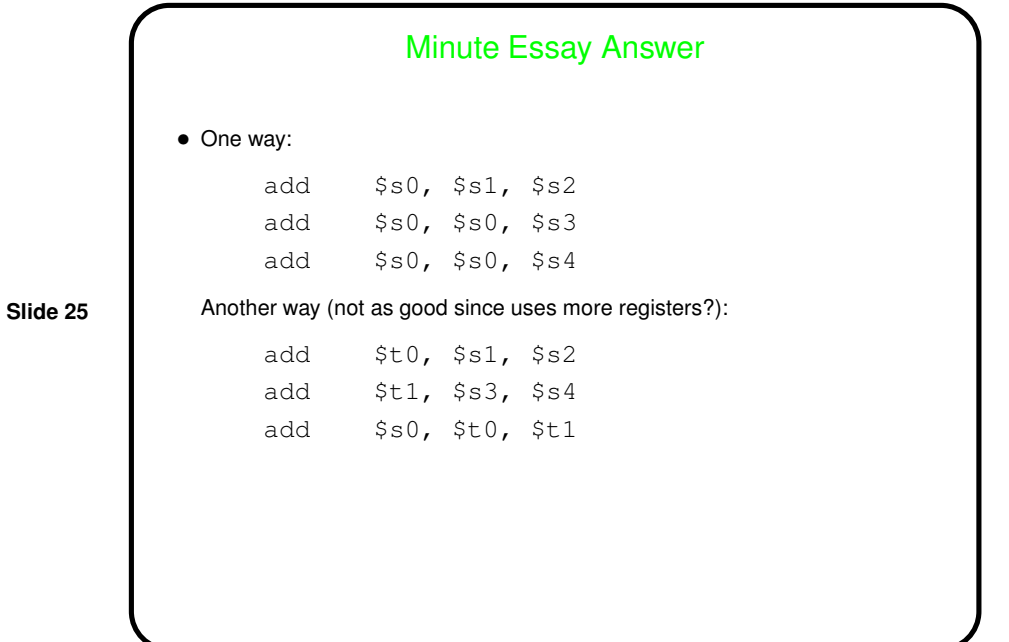